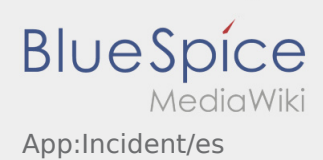

# Inhaltsverzeichnis

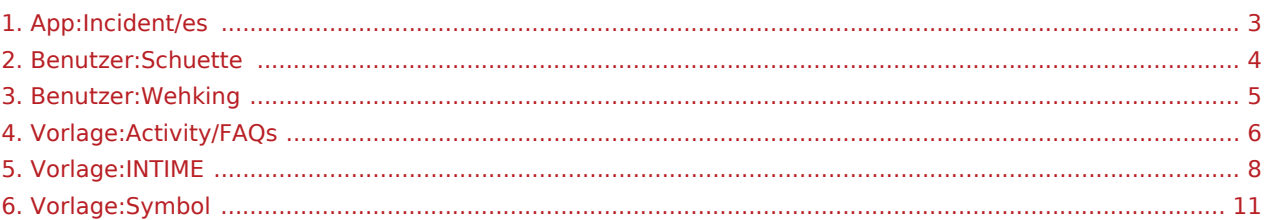

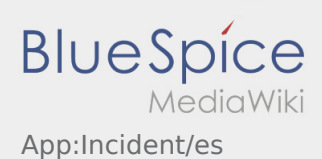

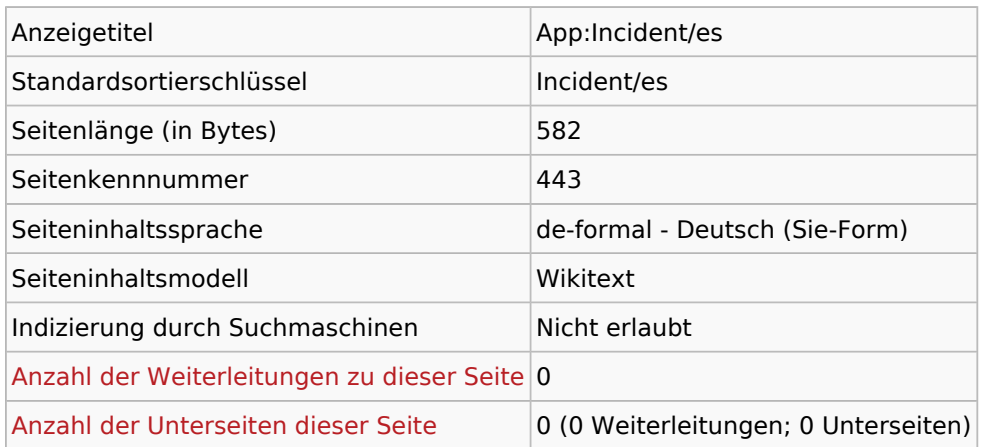

### Seitenschutz

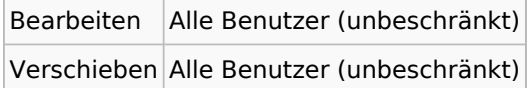

#### Bearbeitungsgeschichte

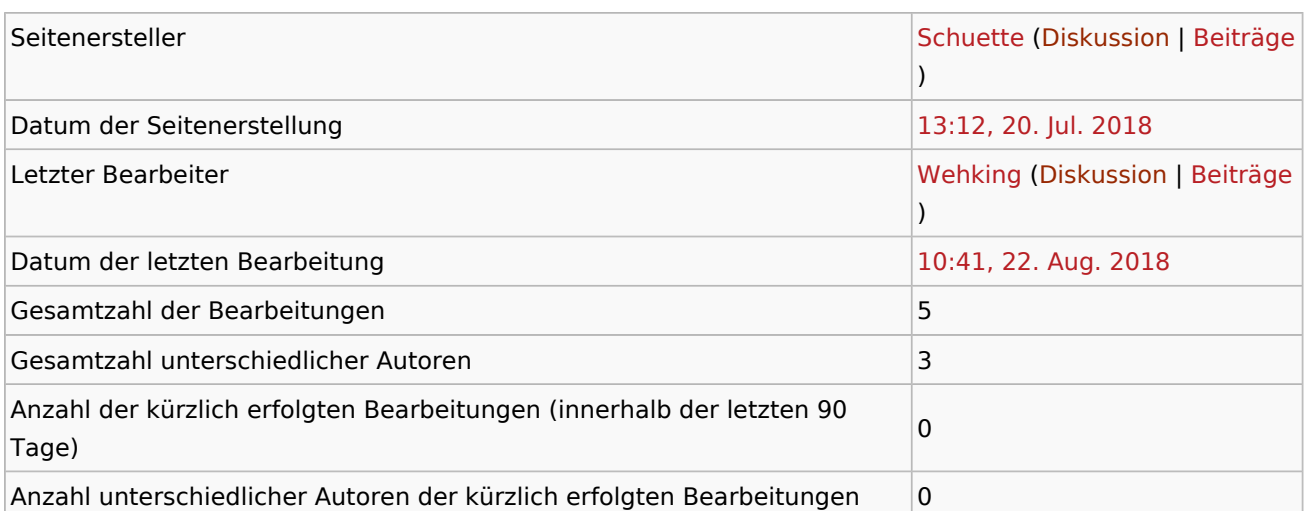

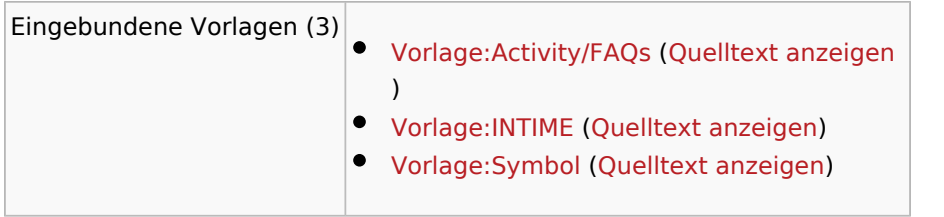

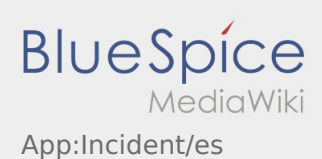

<span id="page-2-0"></span>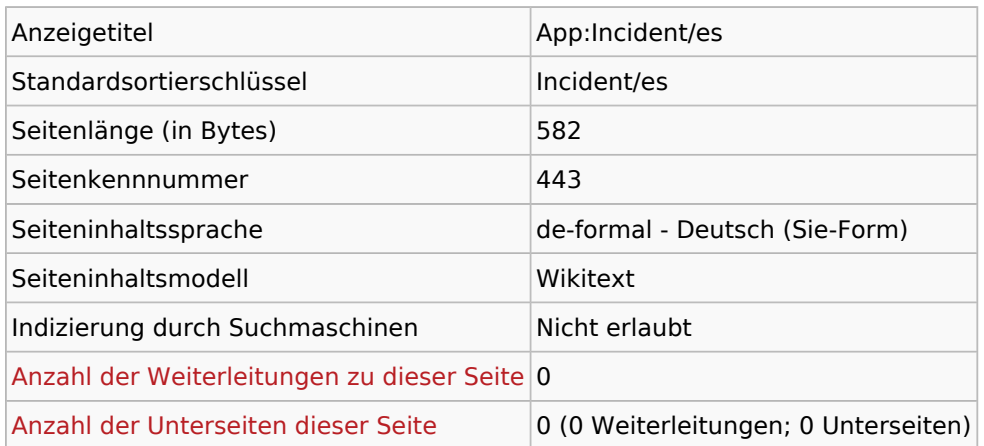

### Seitenschutz

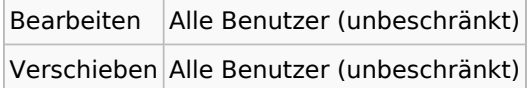

#### Bearbeitungsgeschichte

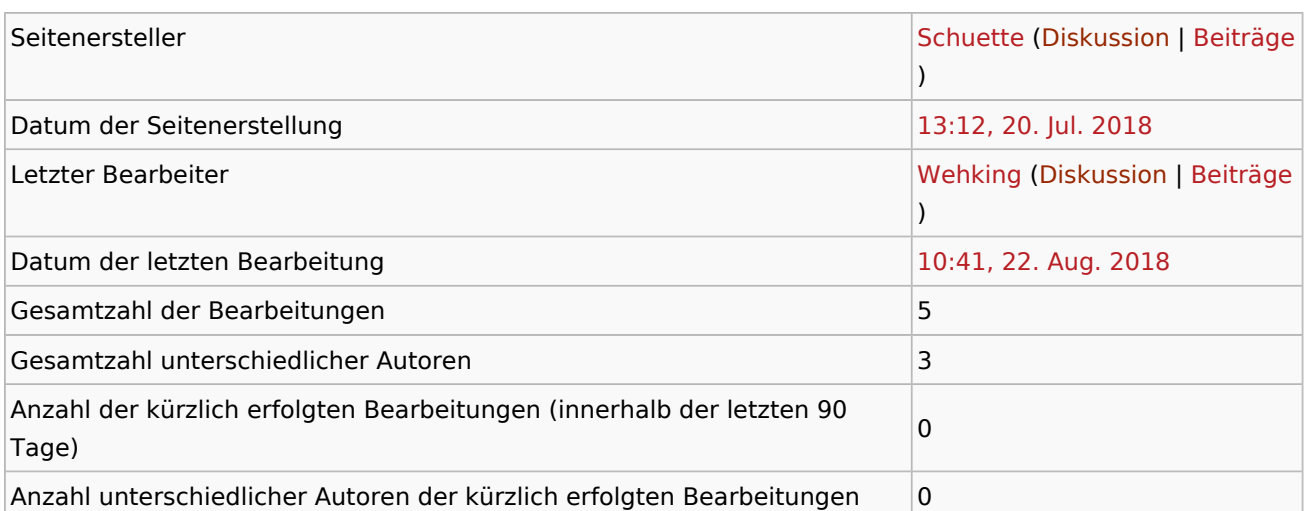

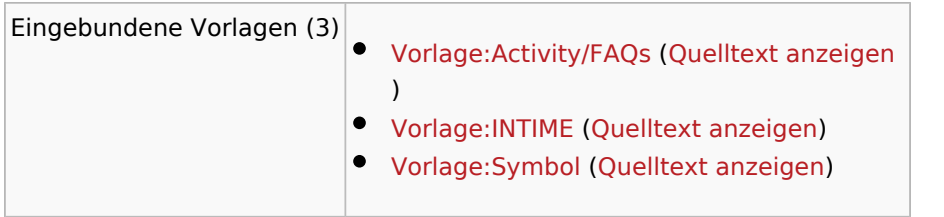

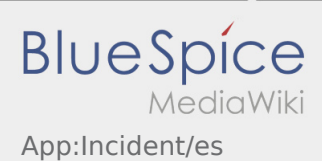

<span id="page-3-0"></span>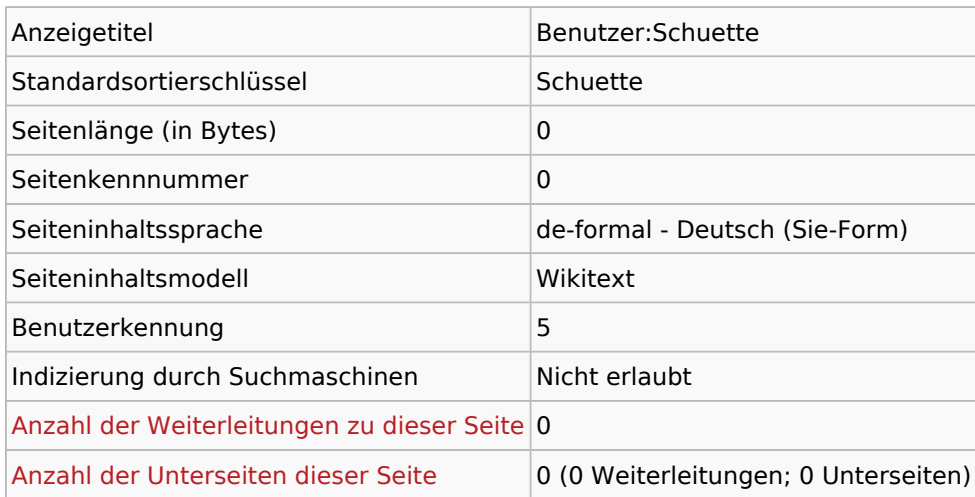

### Seitenschutz

Erstellen Alle Benutzer (unbeschränkt)

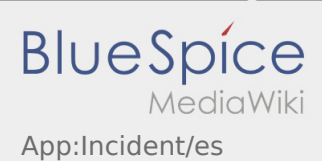

<span id="page-4-0"></span>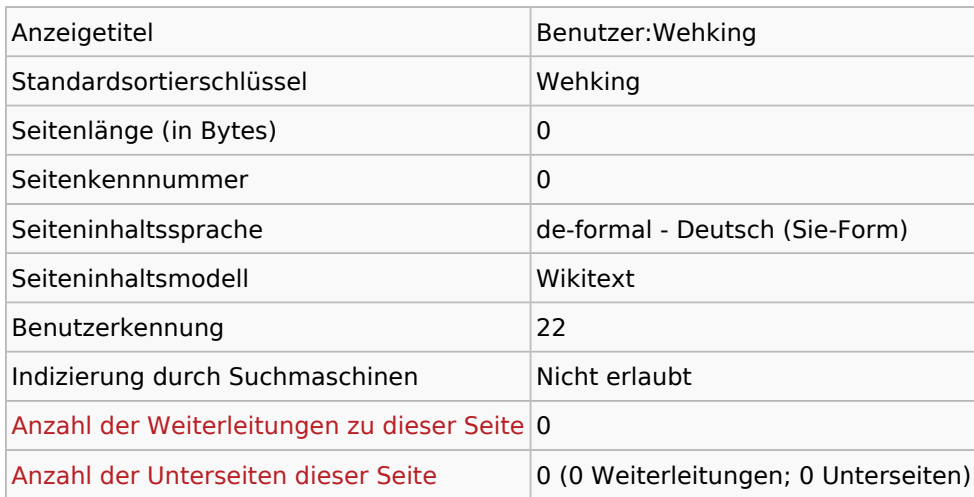

### Seitenschutz

Erstellen Alle Benutzer (unbeschränkt)

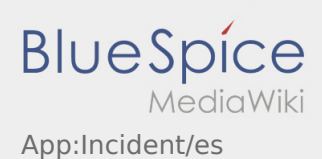

<span id="page-5-0"></span>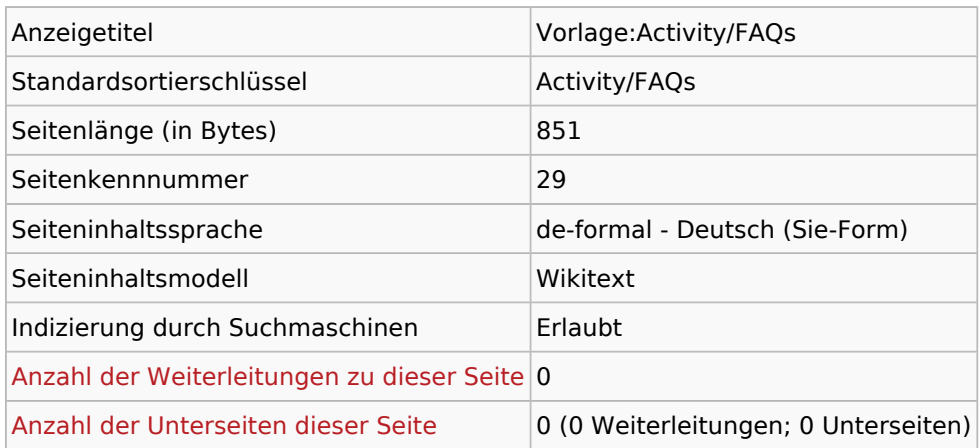

#### Seitenschutz

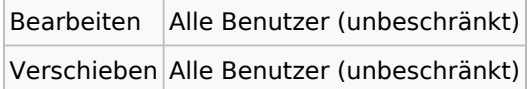

#### Bearbeitungsgeschichte

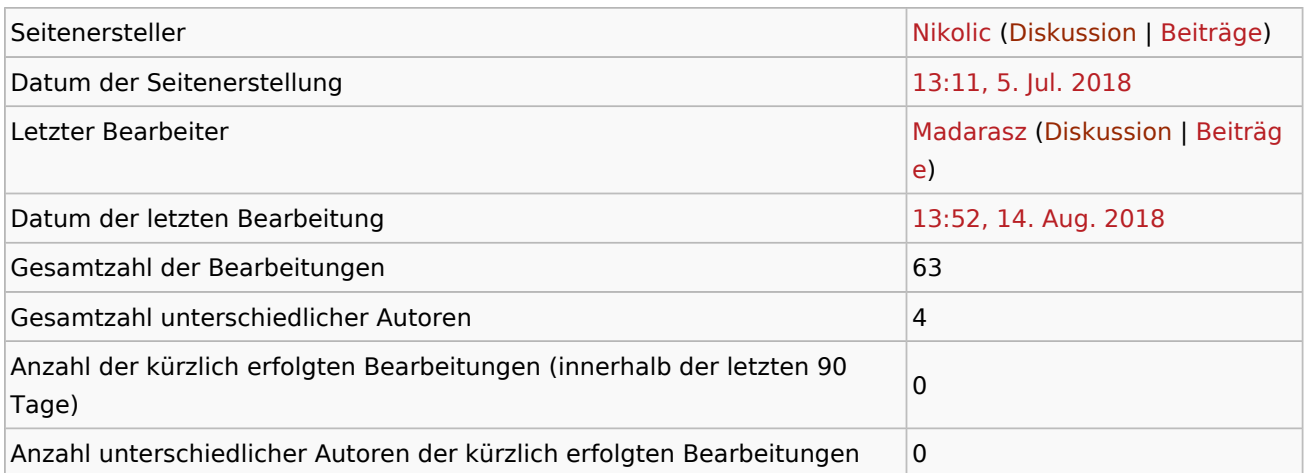

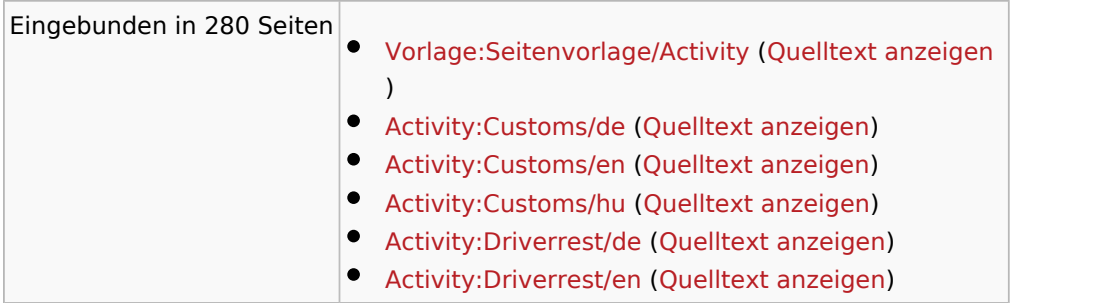

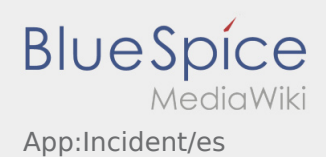

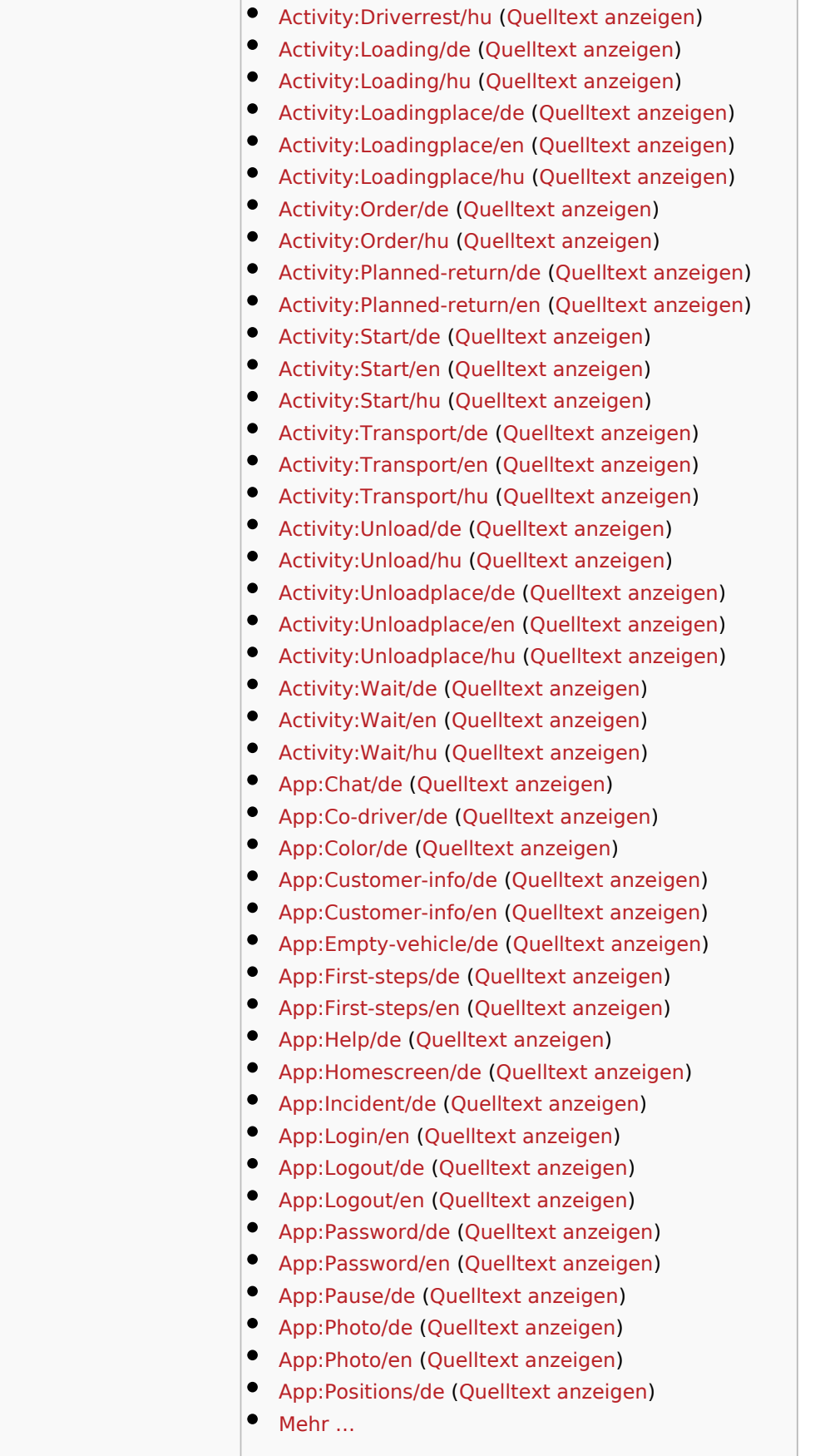

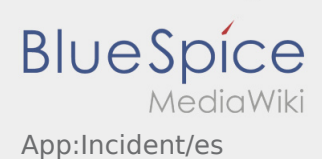

<span id="page-7-0"></span>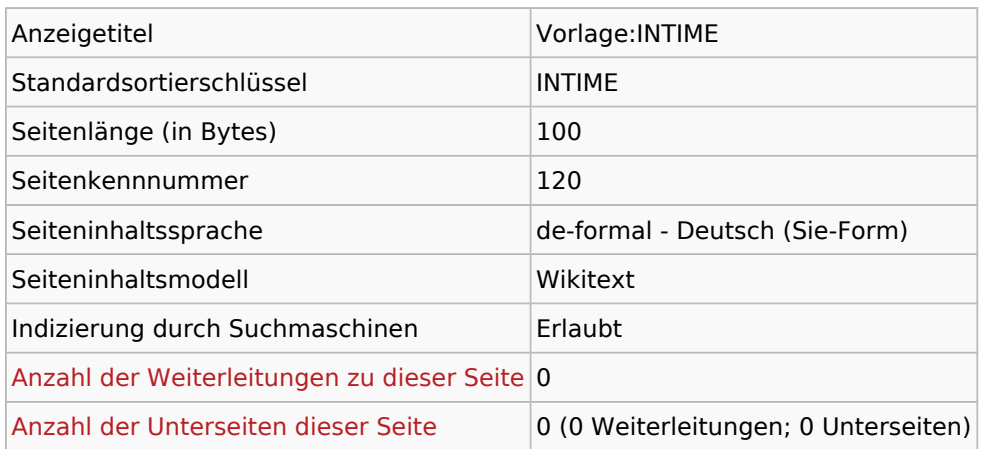

#### Seitenschutz

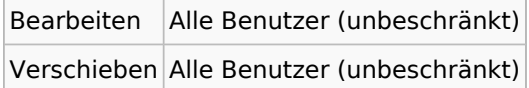

#### Bearbeitungsgeschichte

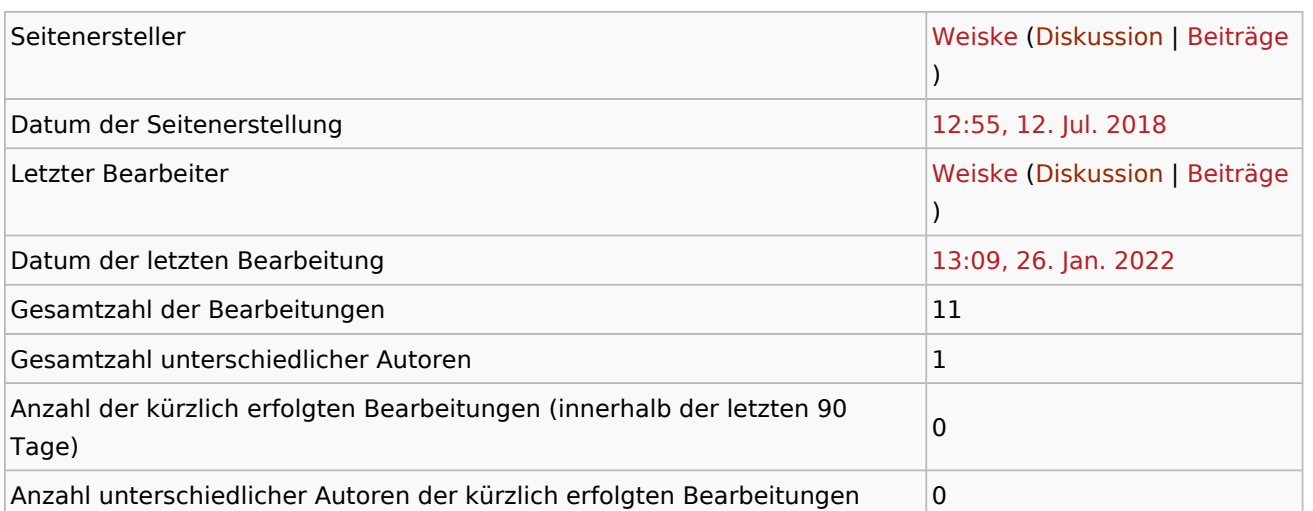

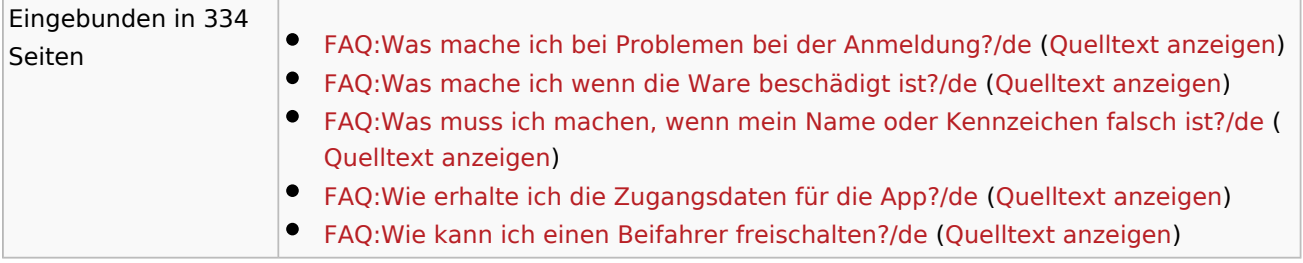

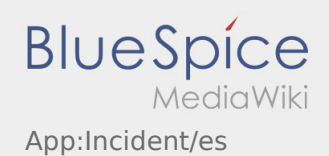

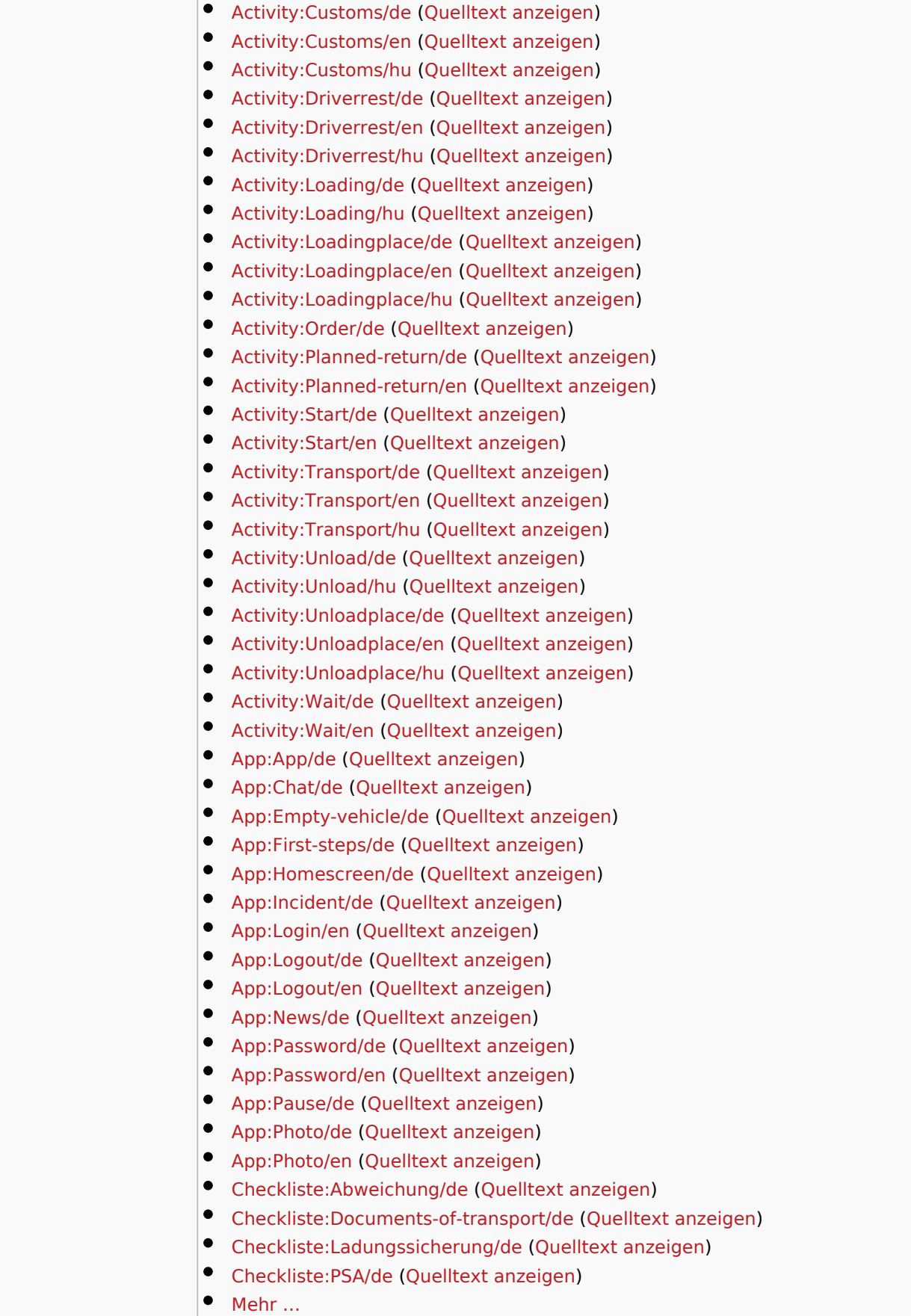

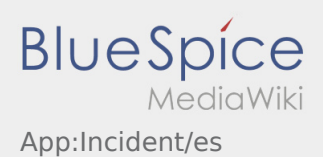

÷.

 $\mathcal{L}_{\mathcal{A}}$ 

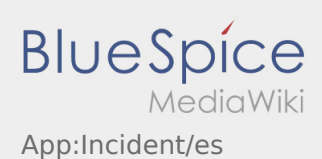

<span id="page-10-0"></span>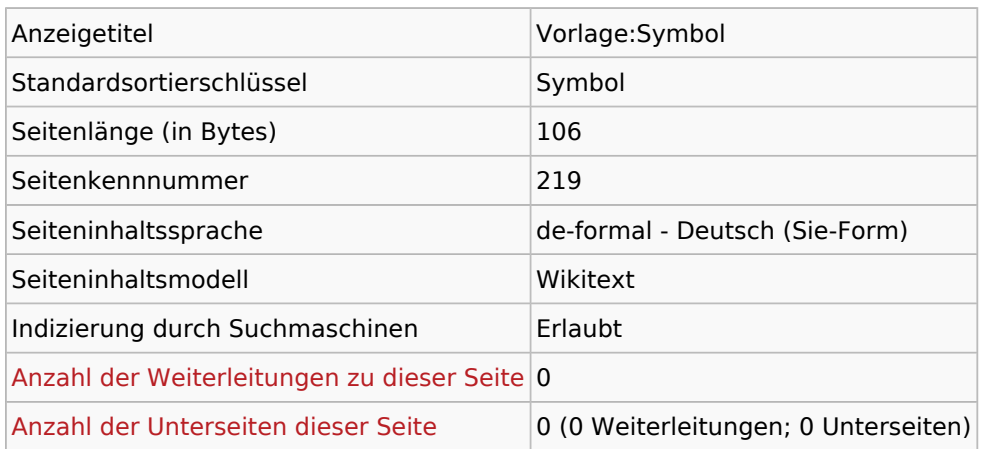

#### Seitenschutz

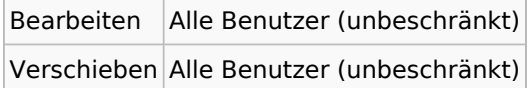

#### Bearbeitungsgeschichte

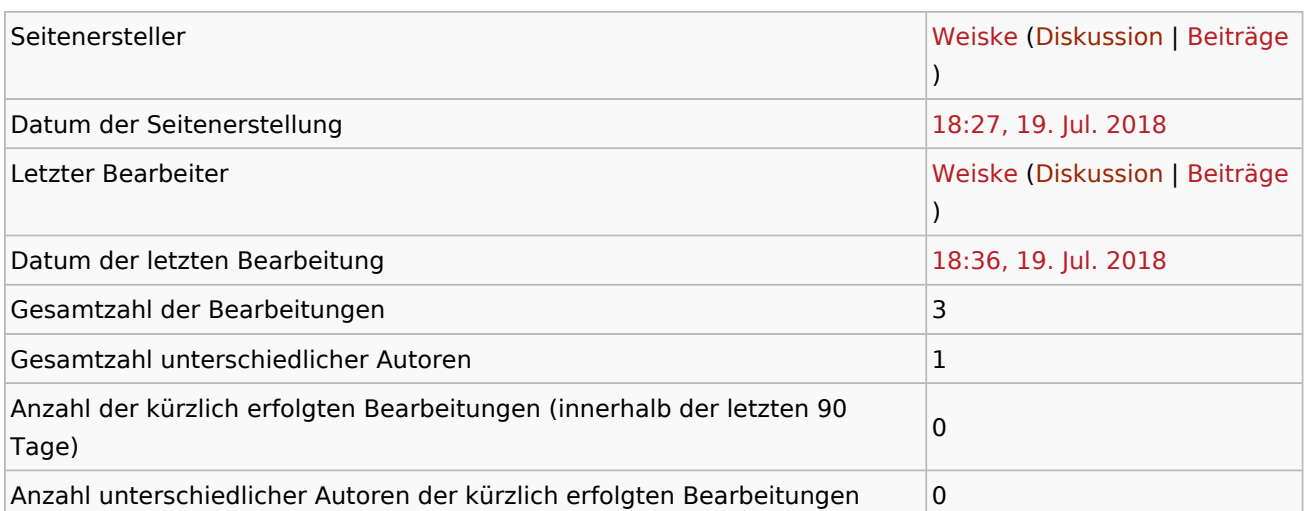

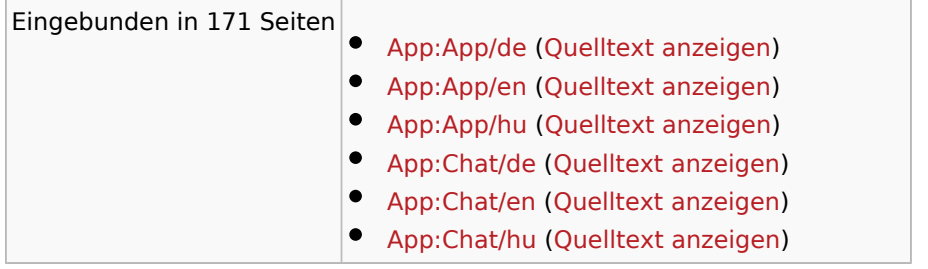

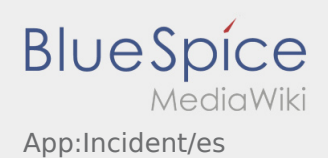

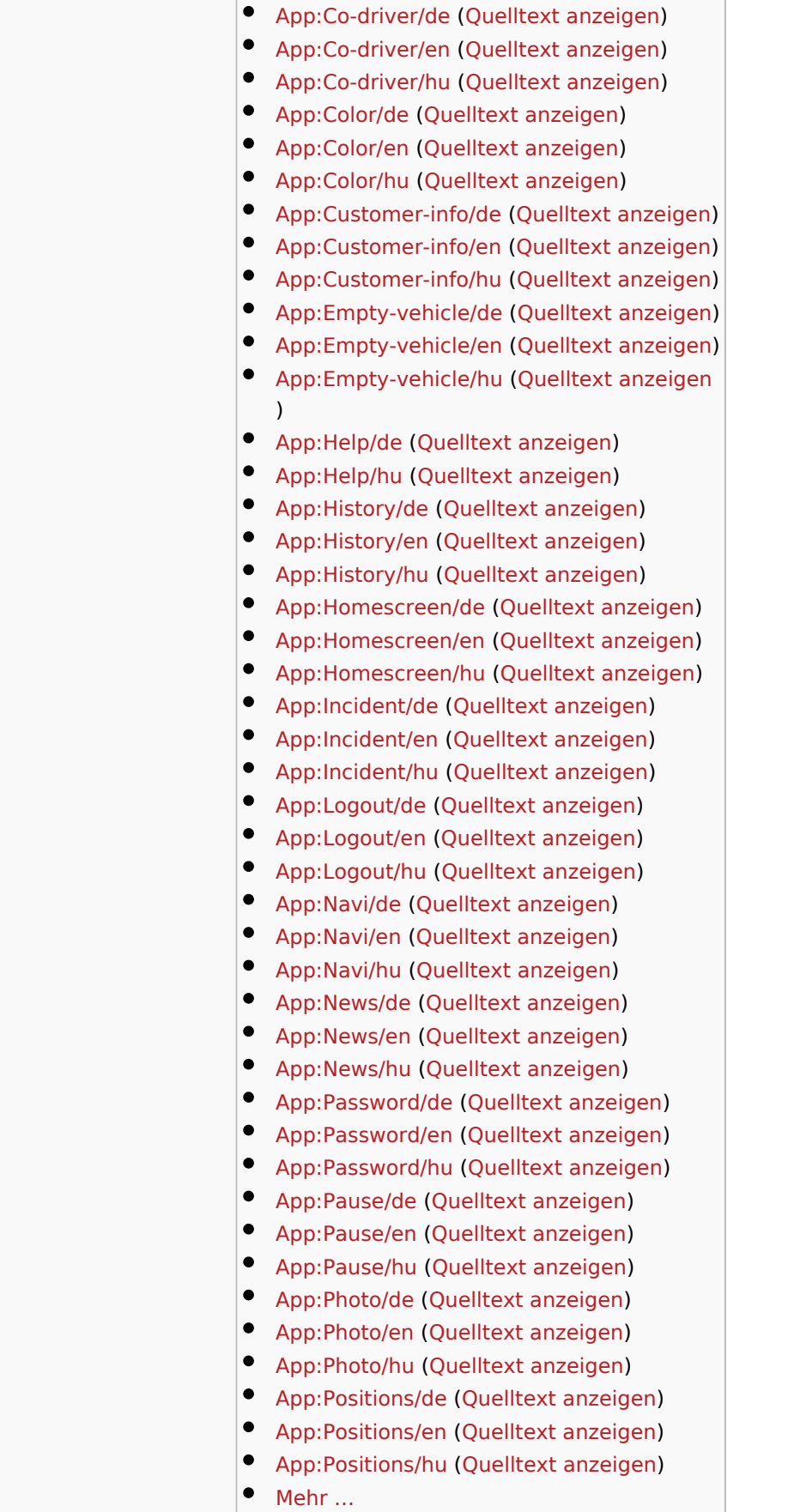

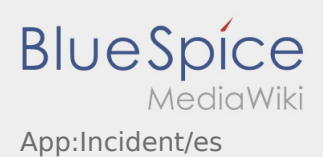